#### <span id="page-0-0"></span>**[Grace](#page-46-0)**

An open-source educational programming language

**Michael Homer**

# <span id="page-1-0"></span>Why?

#### <span id="page-2-0"></span>**Principles**

- •Simple programs should be simple
- Understandable semantic model
- Support different teaching orders
- •Be a general-purpose language

#### <span id="page-3-1"></span><span id="page-3-0"></span>**Simple programs should be simple Incantations**

**package** user;

}

#### **class** HelloWorld { **public static void** main(String[] args) { System.out.println("Hello world"); }

#### <span id="page-4-0"></span>**Simple programs should be simple No Incantations**

#### print "Hello world"

#### <span id="page-5-1"></span><span id="page-5-0"></span>**Understandable semantic model Method requests**

```
people.add(person)
print "Hello, world!"
 // Implicit receiver
((x + y) > z) && !q
 // Operators are methods
obj.x := 2// Accessor methods
5.between(3)and(8)
 // Multi-part method name
```
#### <span id="page-6-0"></span>**Understandable semantic model Control structures**

```
if (x < 0) then {
  print "x is negative"
} else {
  print "x is non-negative"
}
```

```
while \{x > 0\} do \{x := x - 1}
```
#### <span id="page-7-1"></span><span id="page-7-0"></span>**Support different teaching orders Objects and classes**

```
object {
  def x is public = 5var y is public := 7method distance To (other) { ... }
}
class point. x(x')y(y') \leqdef x is public = x'var y is public := y'method distance To (other) { ... }
}
```
#### <span id="page-8-0"></span>**Support different teaching orders Classes are factories**

```
class point.x(x') y(y')\def x is public = x'var y is public := y'method distance To(other) \{ \dots \}means exactly
def point = \textbf{object} {
  method x(x')y(y') \leqobject {
      def x is public = x'var y is public := y'method distanceTo(other) { ... }
```
} } }

```
9 mwh.nz/LCA2015
```
#### <span id="page-9-0"></span>**Support different teaching orders Types**

**method** sum(a : Number, b : Number) −> Number { **return** a + b } **var** score : Number :=  $sum(5, 10)$ 

#### <span id="page-10-0"></span>**Support different teaching orders Types are optional**

```
method sum(a : Number, b : Number) −>
 Number {
 return a + b
}
var score : Number := sum(5, 10)method sum(a, b) {
 return a + b
}
var score := sum(5, 10)
```
## <span id="page-11-0"></span>**Tough choices**

- Visibility: supporting simpler programming or correct engineering?
- Inheritance: it's hard.
- Uniformity or variation?

<span id="page-12-0"></span>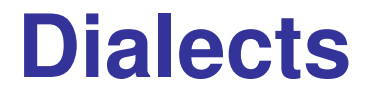

...

## dialect "beginner"

#### •A single line to pick one

•On a *per-module* basis

#### <span id="page-13-0"></span>**Embracing variation**

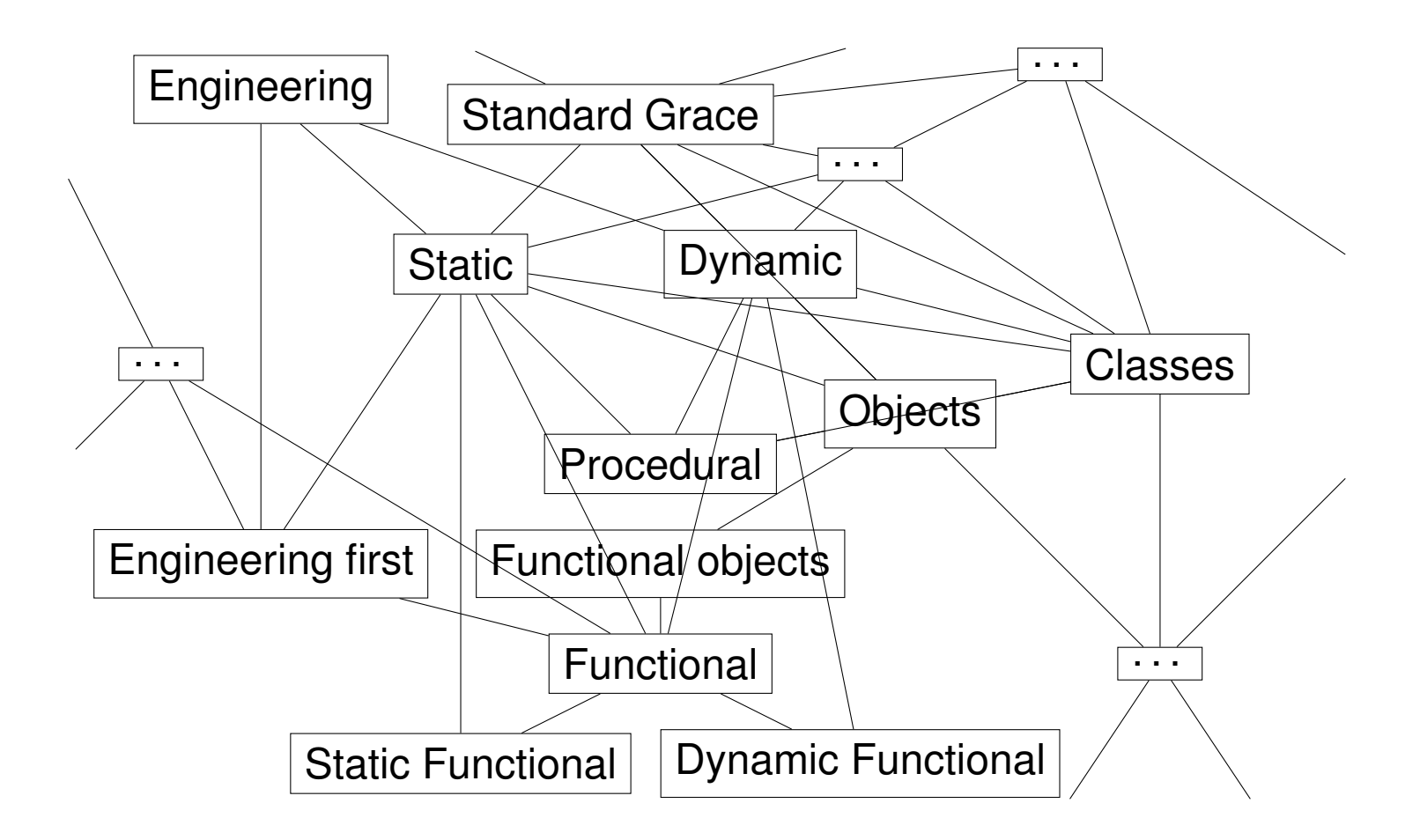

<span id="page-14-0"></span>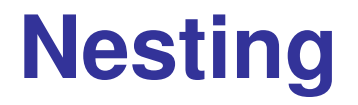

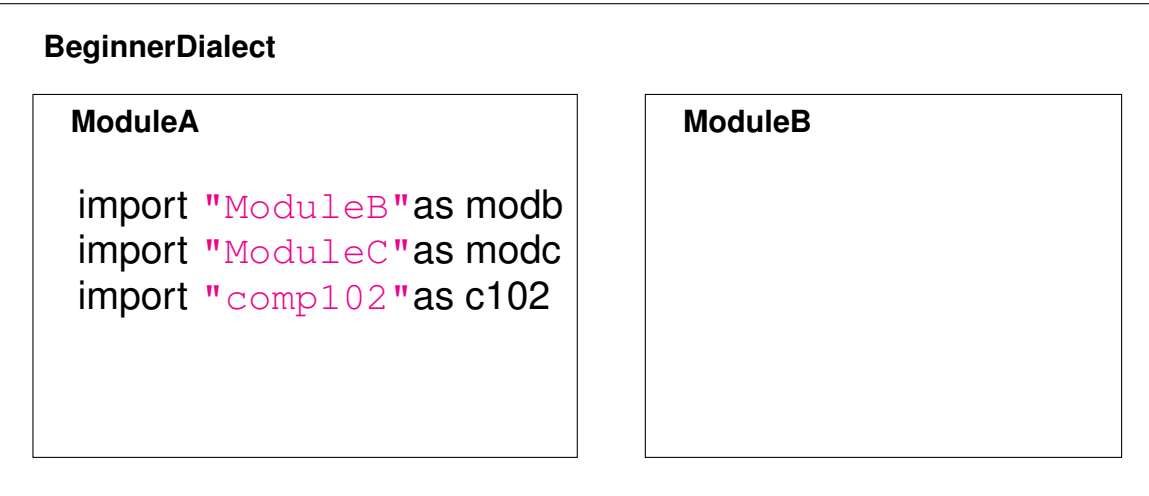

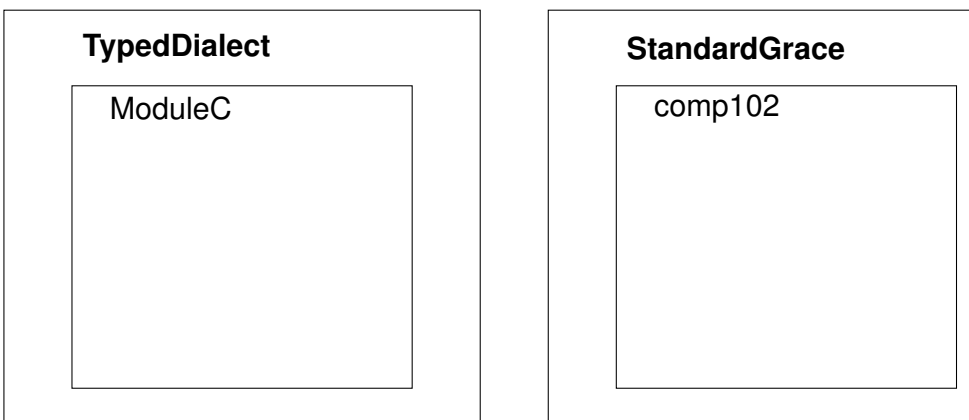

## <span id="page-15-0"></span>**My favourite Java error**

```
1 class Counter {
2 int total = 0;
3 int add(int n) {
4 return ( total += n);
5 }
6 int addAllNegative(Iterable<Integer> all) {
7 for (int n : all )
8 if (n < 0)9 int tot = add(-n);
10 return total ;
11 }
12 }
```
## <span id="page-16-0"></span>**My favourite Java error**

```
1 class Counter {
2 int total = 0;
3 int add(int n) {
4 return ( total += n);
5<sub>5</sub>6 int addAllNegative(Iterable<Integer> all) {
7 for (int n : all )
8 if (n < 0)9 int tot = add(-n);
10 return total ;
11 }
12 }
         Counter.java:9: error: '.class' expected
                          int tot = add(-n);
                               ˆ
```
#### <span id="page-17-0"></span>**Pattern matching**

**match**(x) // x : 0 | String | Student

// Match against a literal **case** { 0 −> print "Zero" }

// Typematch, binding a variable **case** { s : String –> print(s) }

// Destructuring match **case** { : Student(name, id)−> print(name) }

#### <span id="page-18-0"></span>**Pattern matching**

**match**(x) // x : 0 | String | Student

// Match against a literal **case** { 0 −> print "Zero" }

// Typematch, binding a variable **case** { s : String −> print(s) }

// Destructuring match **case** { : Student(name, id) – > print(name) }

#### <span id="page-19-0"></span>**Pattern matching**

#### **match**(x)

// Nested patterns **case** {  $p : Point(0, y) \implies print " (0, {y}) " }$ // Pattern operators **case** {  $p : Point(0, )$  | Point3D(0,  $\overline{a}$ ,  $\overline{a}$ )  $\rightarrow$  print(p) } **case** { s : Seq & Dog  $->$  s.bark(s.size) }

#### <span id="page-20-0"></span>**Extensible patterns**

#### **if** (Point.match(x)) **then** {

...

}

#### **method match(o : Any)** −> SuccessfulMatch | FailedMatch { ... }

## <span id="page-21-0"></span>**Implementation**

#### **Minigrace**

- Written in Grace
- Supports everything here, targets C and JavaScript

Compiler source code (in Grace): [github/mwh/minigrace](https://github.com/mwh/minigrace)

Tarballs (pregenerated C code): [ecs.vuw.ac.nz/](http://ecs.vuw.ac.nz/~mwh/minigrace/)∼mwh/minigrace/

Client-side web front-end: ecs.vuw.ac.nz/∼[mwh/minigrace/js](http://ecs.vuw.ac.nz/~mwh/minigrace/js/)

#### **Hopper**

- Written in concurrent JavaScript: [github/zmthy/hopper](https://github.com/zmthy/hopper)
- Had its own talk on Wednesday

All links, and more, available from

#### <span id="page-22-0"></span>**Live demo**

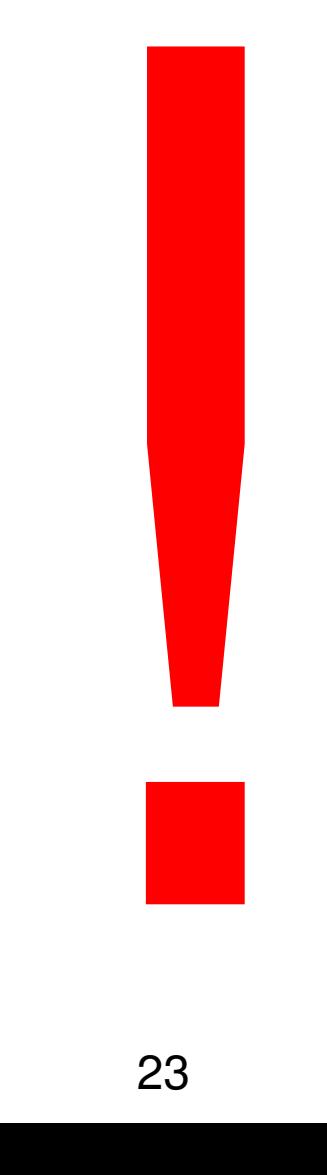

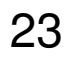

#### <span id="page-23-0"></span>**Tiled Grace experiment**

- 33 participants, mostly students
- 5 tasks, fully instrumented

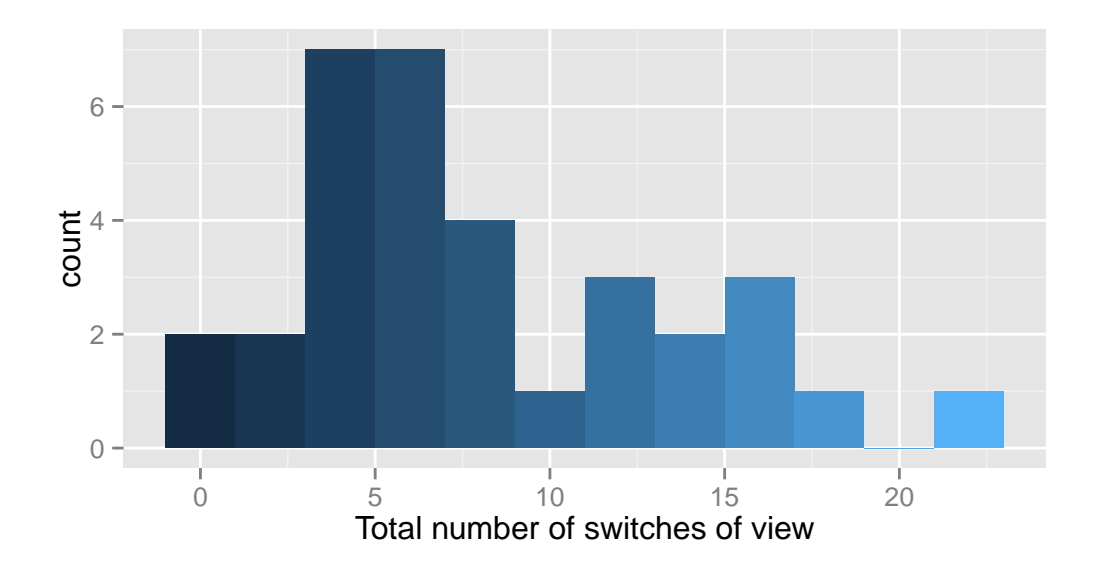

#### <span id="page-24-0"></span>**[Grace](#page-46-0)**

An open-source educational programming language

**Michael Homer**

<span id="page-25-0"></span>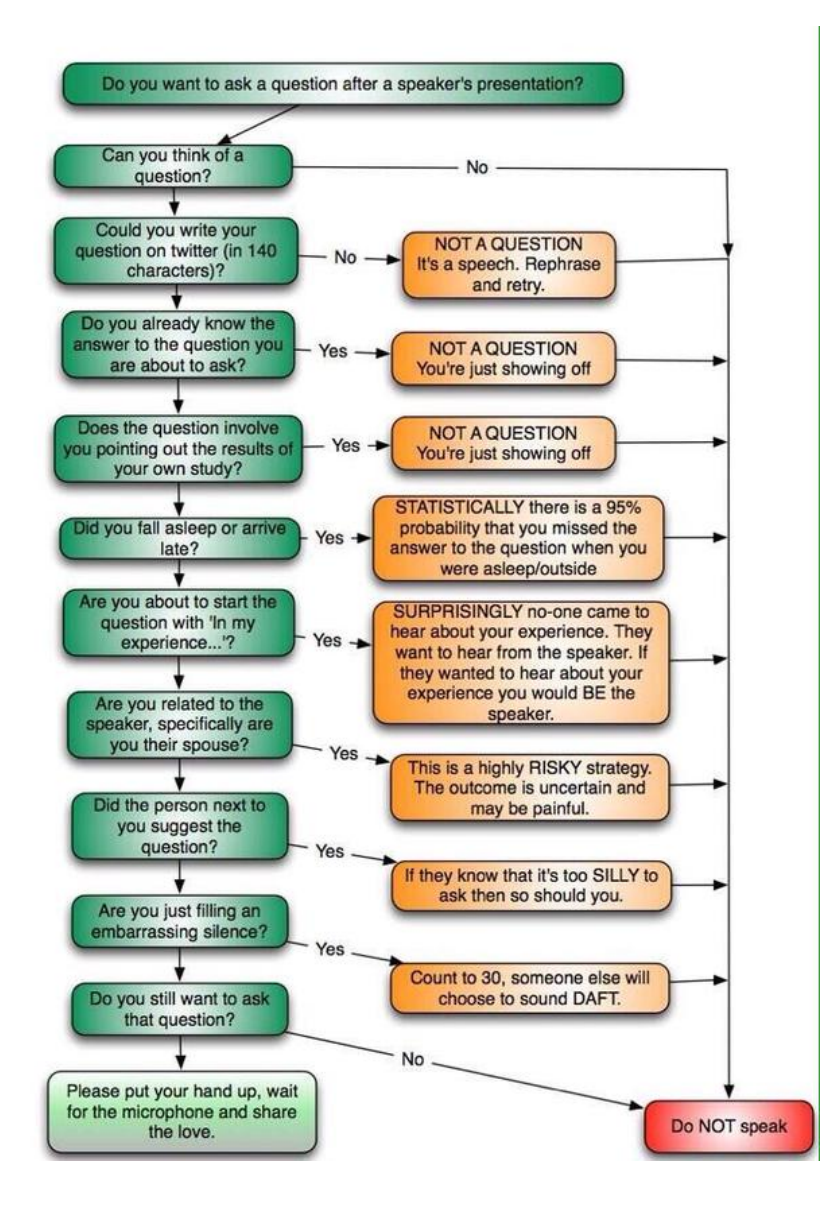

#### <span id="page-26-0"></span>**Additional slides**

Extra details that may be helpful

## <span id="page-27-1"></span><span id="page-27-0"></span>**Loop invariants**

Module "**loopinvariant**":

```
method for(it : Iterable) invariant (inv : Block<Boolean>)do(blk :
  Block) {
    for (it) do \{-\}if (! inv . apply) then {
            InvariantFailure .raise "Loop invariant not
              satisfied."
        }
       blk .apply(i)
   }
    if (! inv . apply) then {
        InvariantFailure .raise "Loop invariant not
          satisfied."
   }
}
```
#### <span id="page-28-0"></span>**Loop invariants client code**

dialect "loopinvariant"

```
var sum : Number := 0
```
for  $(1..10)$  invariant  $\{ sum > 0 \}$  do  $\{ item :$ Number −>  $sum := sum + item$ }

[http://ecs.vuw.ac.nz/˜mwh/minigrace/js/#sample=](http://ecs.vuw.ac.nz/~mwh/minigrace/js/#sample=loopinvariant_example) [loopinvariant\\_example](http://ecs.vuw.ac.nz/~mwh/minigrace/js/#sample=loopinvariant_example)

## <span id="page-29-0"></span>**Pluggable checkers**

}

}

```
import "StandardPrelude" as StandardPrelude
inherits StandardPrelude.new
def CheckerFailure = Exception.refine "CheckerFailure"
```

```
method checker(nodes) {
   for (nodes) do \{n-\geqif (n.kind == "vardec") then {
          CheckerFailure.raiseWith("var declarations
             are not allowed at the top level", n.
            name)
       }
```
#### <span id="page-30-0"></span>**Dialect-support dialect**

dialect "dialect" import "StandardPrelude" as StandardPrelude **inherits** StandardPrelude.new

fail "var declarations not allowed" when { v : VarDec −> **true** }

```
method checker(l) {
    check(l)
}
```
Similar: http://ecs.vuw.ac.nz/~mwh/minigrace/js/ [#sample=dialect\\_example](http://ecs.vuw.ac.nz/~mwh/minigrace/js/#sample=dialect_example)

## <span id="page-31-0"></span>**DSLs: Object associations**

```
dialect "object-associations"
def Attends = Relationship < Student, Course >
def Teaches = Relationship\lt Course, Faculty \gtdef Prerequisites = ReflexiveRelationship<Course>
// Set up or obtain our data objects
def james = student (...)
...
```

```
Attends.add(james, cs102)
```
...

```
for (Attends.to(cs102)) do \{ each -> ... \}
```

```
http://ecs.vuw.ac.nz/˜mwh/minigrace/js/#sample=
ObjectAssociations_example
```
## <span id="page-32-0"></span>**DSLs: Finite State Machines**

```
dialect "fsm"
def startState = state \{ print "Starting" \}def runState = state \{ print "Running" \}def endState = state \{ print "Done" \}in( startState ) on("A") goto(runState)
in(runState)
   on("A") goto(runState)
   on("B") goto(endState)
```

```
method process(symbol : String) {
    transition (symbol)
}
```

```
http://ecs.vuw.ac.nz/˜mwh/minigrace/js/#sample=fsm_
example
```
#### <span id="page-33-0"></span>**The extreme: GrAPL**

dialect "grapl"  $N \leftarrow [1, 2, 3, 4]$ print (N) print  $(N + 2)$ print  $(+/N)$ // Standard Lotto example print (L[ $\triangle$ (L  $\leftarrow$  (n 6 ? 40))]) // Calculate primes up to 20 - note that the / // function has its parameters reversed here, // because of Grace's evaluation order. print ((P  $\leftarrow$  (n 1  $\downarrow \iota$  20))/  $\sim$ (P $\in$ (P $\circ$ + $\star$ P)))

[http://ecs.vuw.ac.nz/˜mwh/minigrace/js/#sample=](http://ecs.vuw.ac.nz/~mwh/minigrace/js/#sample=grapl_example) [grapl\\_example](http://ecs.vuw.ac.nz/~mwh/minigrace/js/#sample=grapl_example)

## <span id="page-34-0"></span>**What is pattern-matching?**

Take an object.

Do "something" if it's an object the pattern matches.

Otherwise, try the next pattern or error.

#### <span id="page-35-0"></span>**What does pattern-matching mean?**

Take an object.

Do "something" if it's an object the pattern matches.

Otherwise, try the next pattern or error.

Pattern-matching is applying a partial function.

$$
f(x) = -x \text{ when } x < 0
$$
  

$$
f(x) = x \text{ otherwise}
$$

## <span id="page-36-0"></span>**Match results**

...

}

#### **if** (Point.match(x)) **then** {

**def** matchResult = Point.match $(x)$ 

**def** values : Tuple<Number, Number> = matchResult.bindings

**def** p : Point = matchResult.result

#### <span id="page-37-0"></span>**Exceptions**

- Want a hierarchy of errors. . .
- . . . but they all have the same type.
- Pattern-matching!

#### <span id="page-38-0"></span>**Exceptions as patterns**

```
def MyError = Error.refine "MyError"
def NegativeError = MyError.refine "
```
NegativeError"

```
try {
  if (value < 0) then {
   NegativeError.raise "{value} < 0"
  }
} catch {e : MyError −> print "Error: {e}"
 }
```
<span id="page-39-0"></span>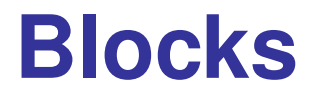

## Are objects:

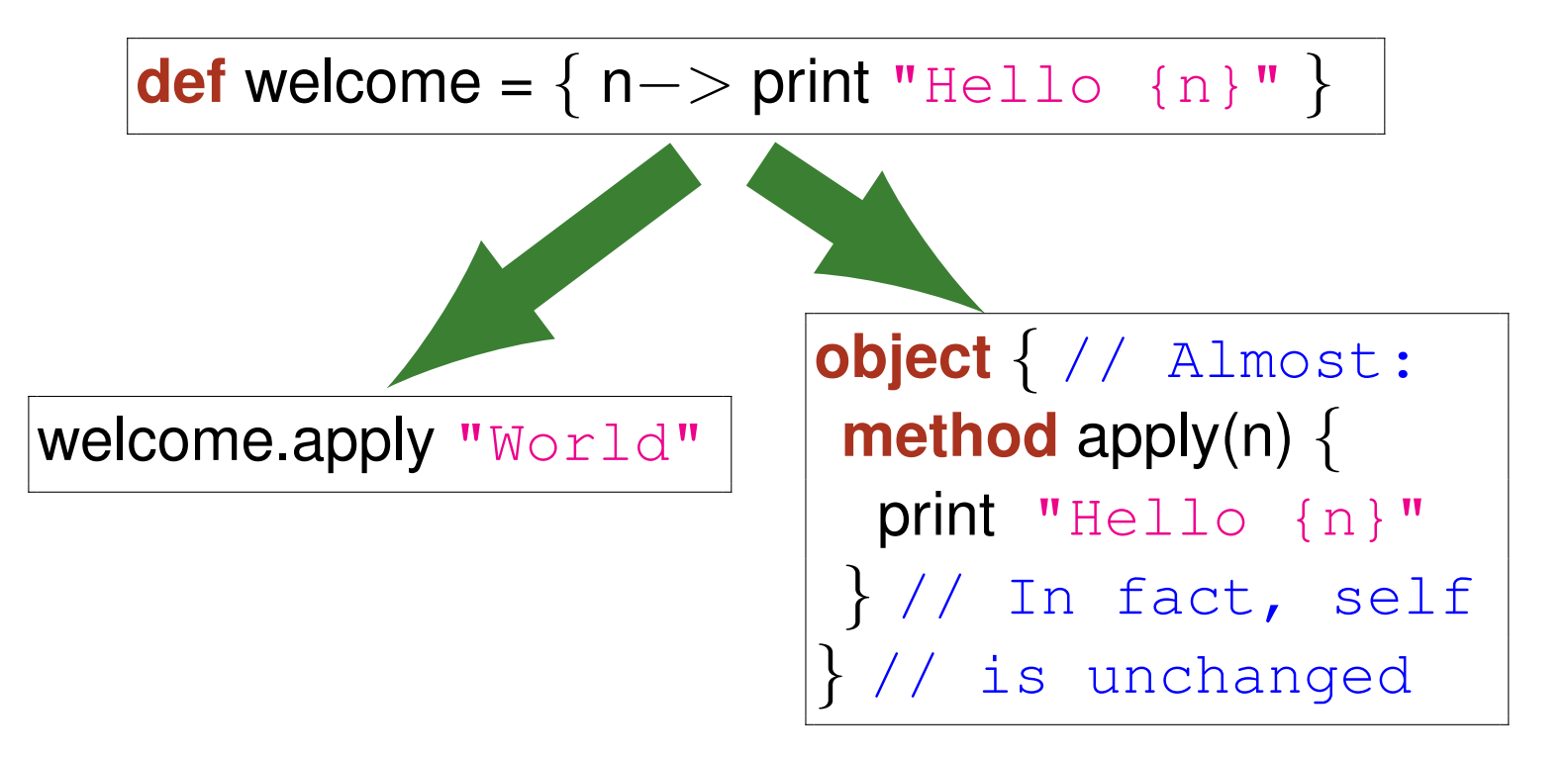

#### <span id="page-40-0"></span>**Experiment**

- Anonymised data set available
- Includes instrumentation and analysis tooling
- Complete (52-page) writeup of protocol and results also available
- All of this accessible from [mwh.nz/LCA2015](https://mwh.nz/LCA2015)

#### <span id="page-41-0"></span>**Fun by experience**

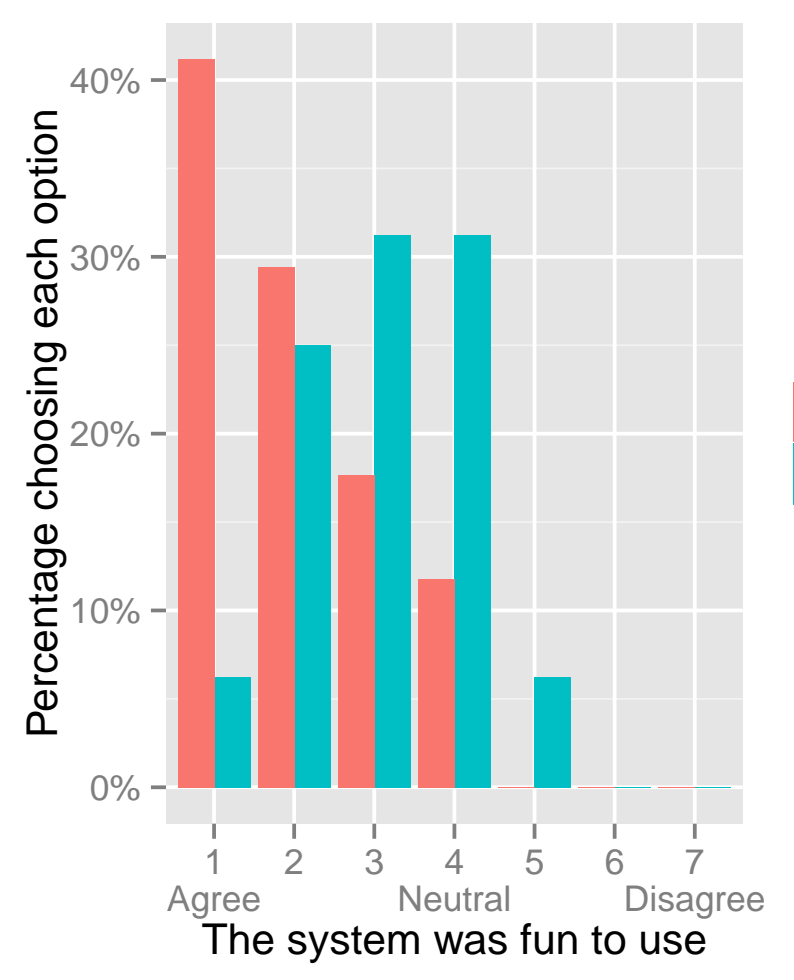

#### **How many technologies used**

Ten or fewer More than ten

#### <span id="page-42-0"></span>**Freeform likes**

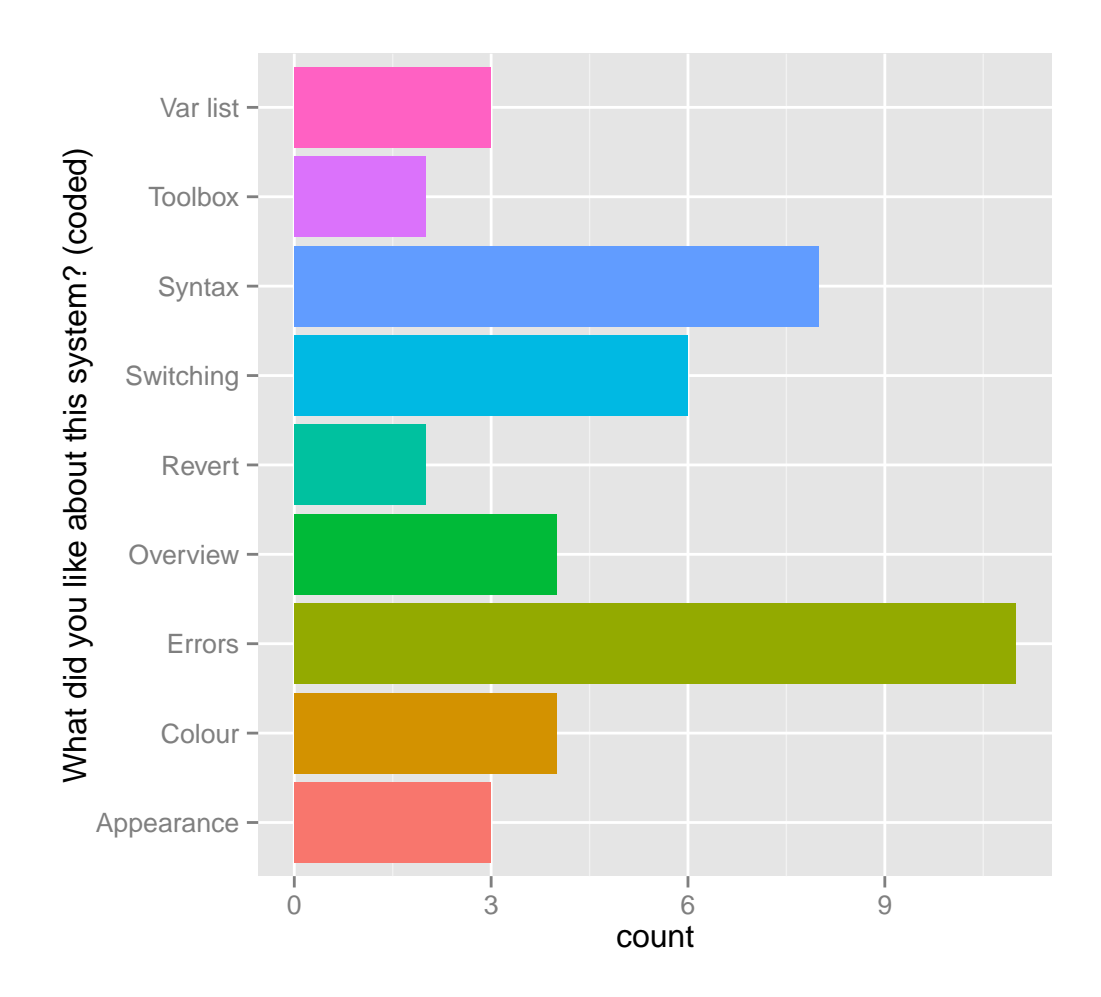

#### <span id="page-43-0"></span>**Freeform dislikes**

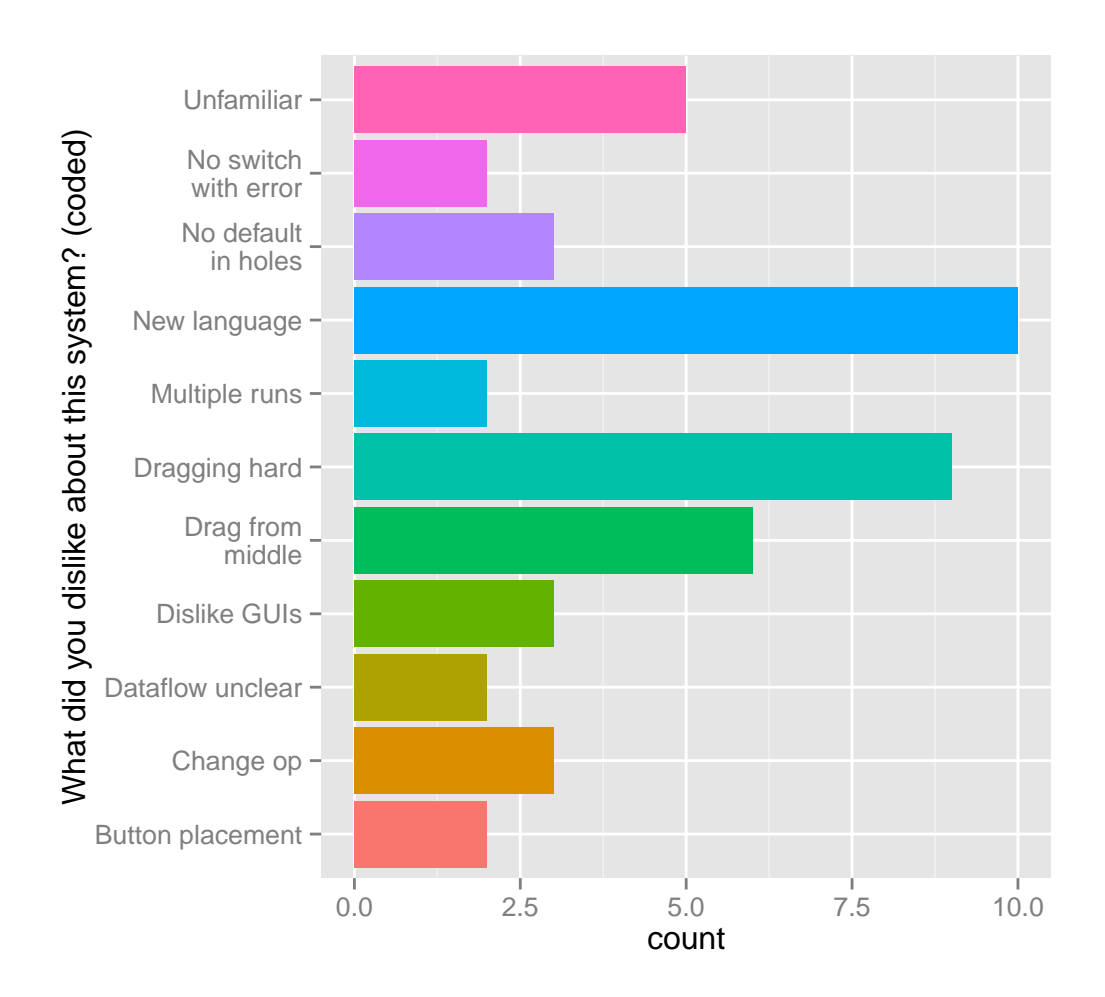

## <span id="page-44-0"></span>**Type operations**

• Variants: Point | Nil

...

 $x : A \mid B \equiv x : A \vee x : B$ def nilValue : Nil = ... **var** p : Point | Nil := nilValue // OK

 $p :=$  CartesianPoint.new(3,4) // OK

• Intersubsection: T1 & T2 conforms to T1 and T2

#### <span id="page-45-0"></span>**Gradual types and inheritance**

```
class x.new {
  method a {
    self.b
  }
}
class y.new {
  inherits x.new
  method b { print "B" }
}
y.new.a
```
#### <span id="page-46-0"></span>**Contents**

**[Title slide](#page-0-0) 1**

**[Why now?](#page-1-0) 2**

**[Principles](#page-2-0) 3**

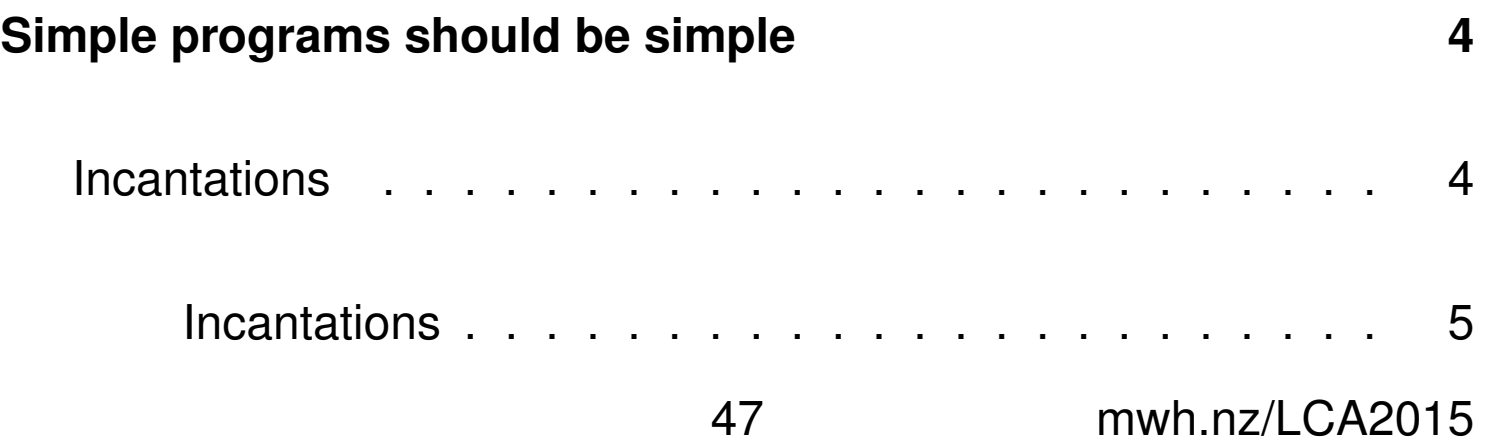

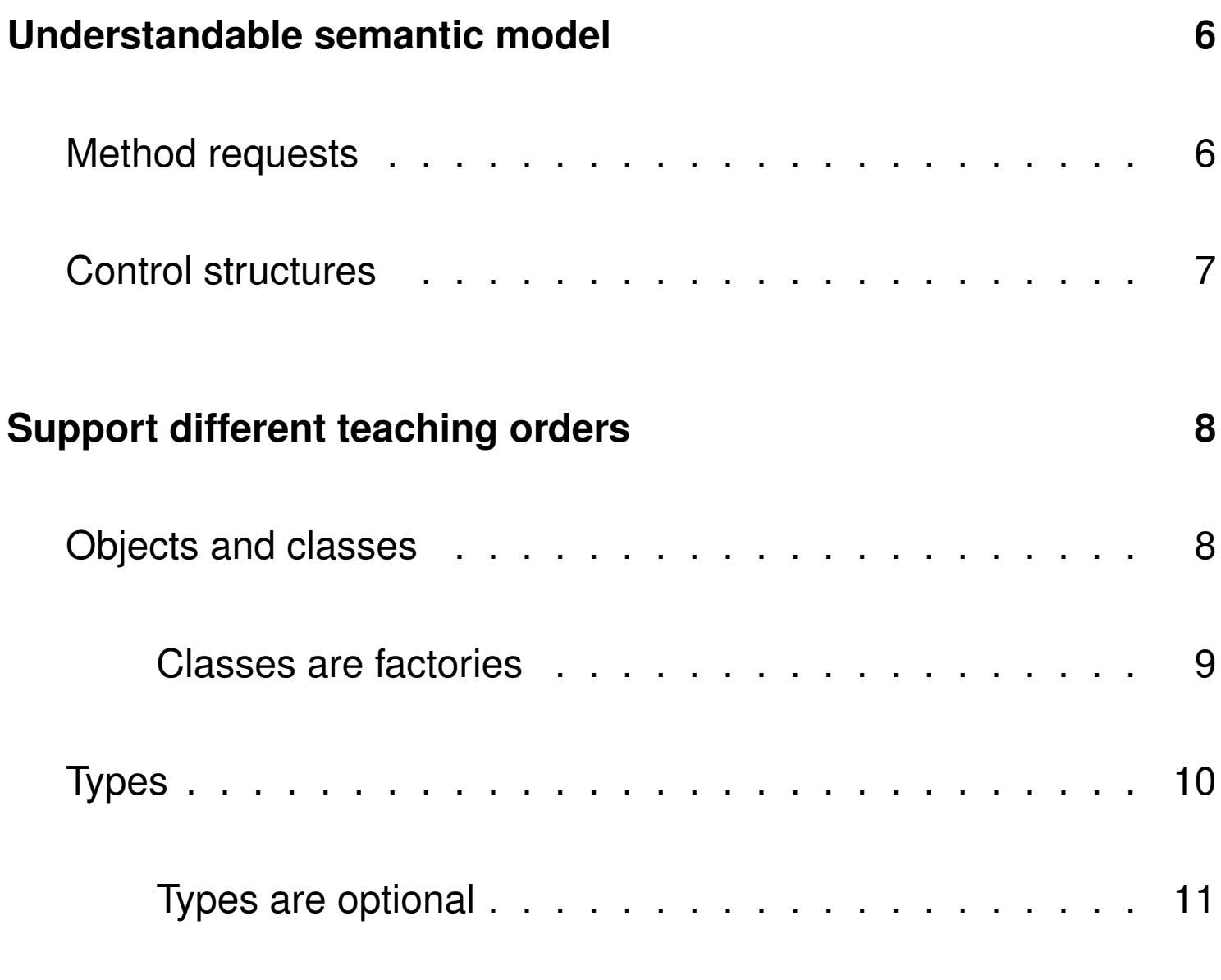

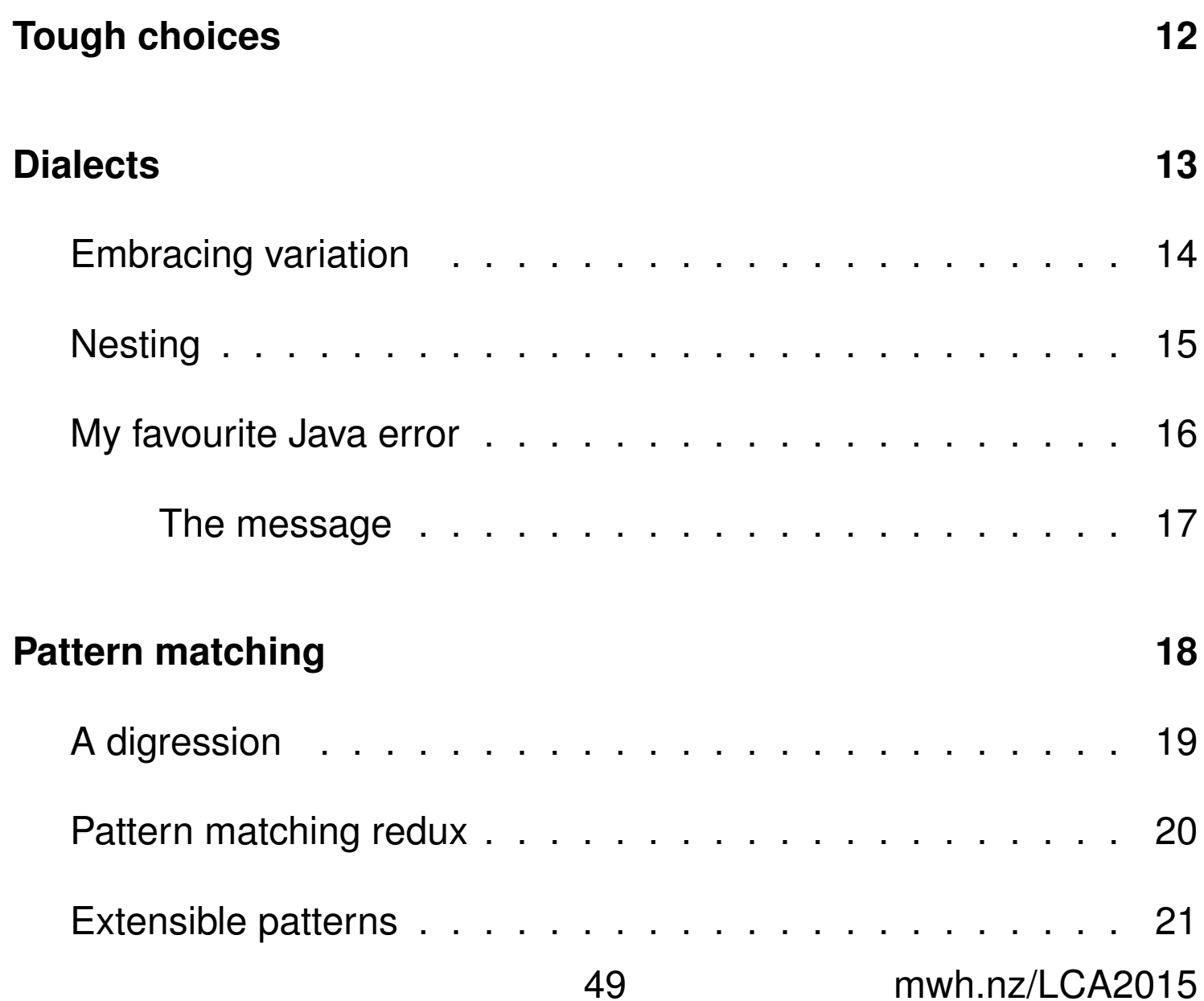

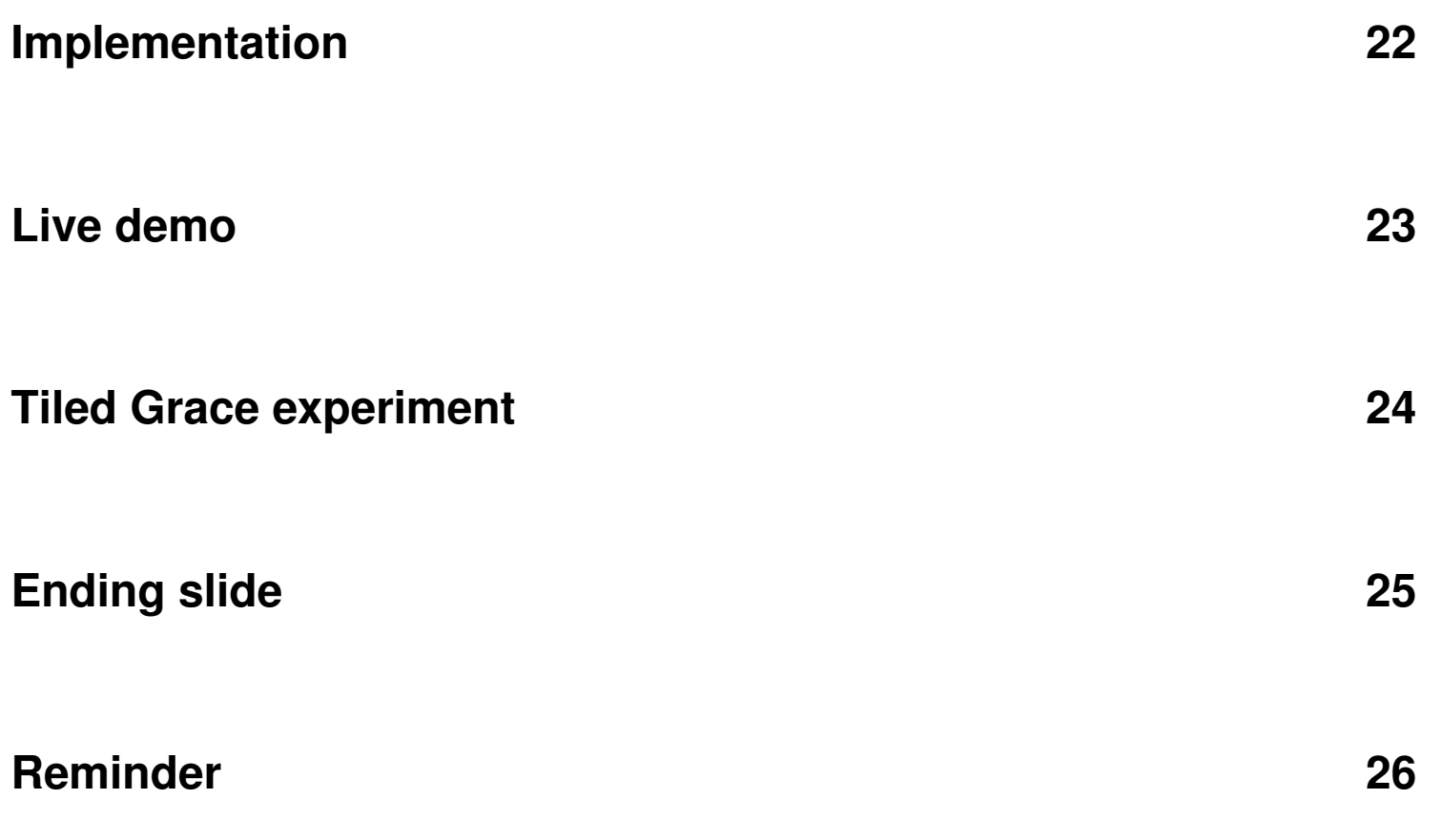

#### **[Additional slides](#page-26-0) 27**

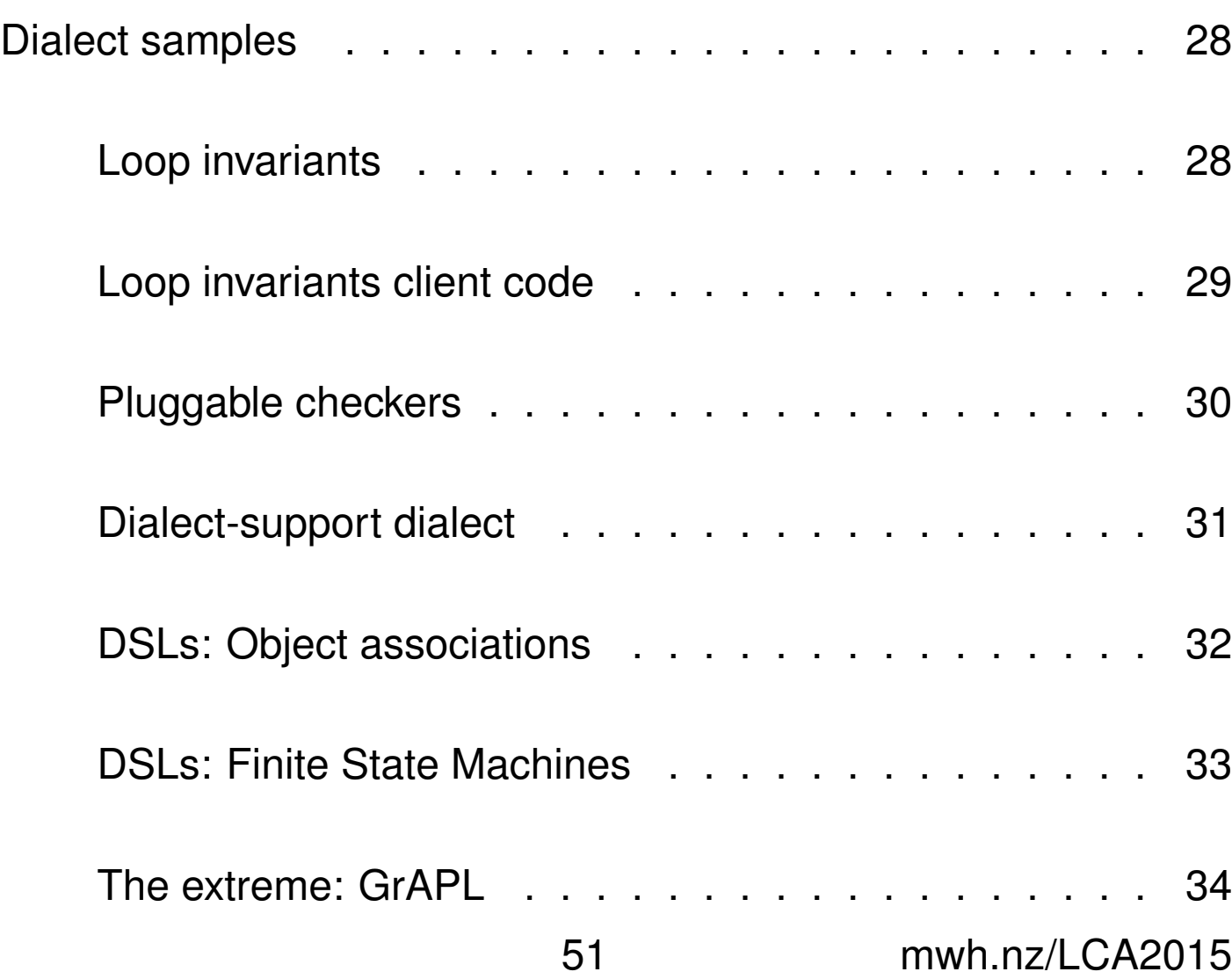

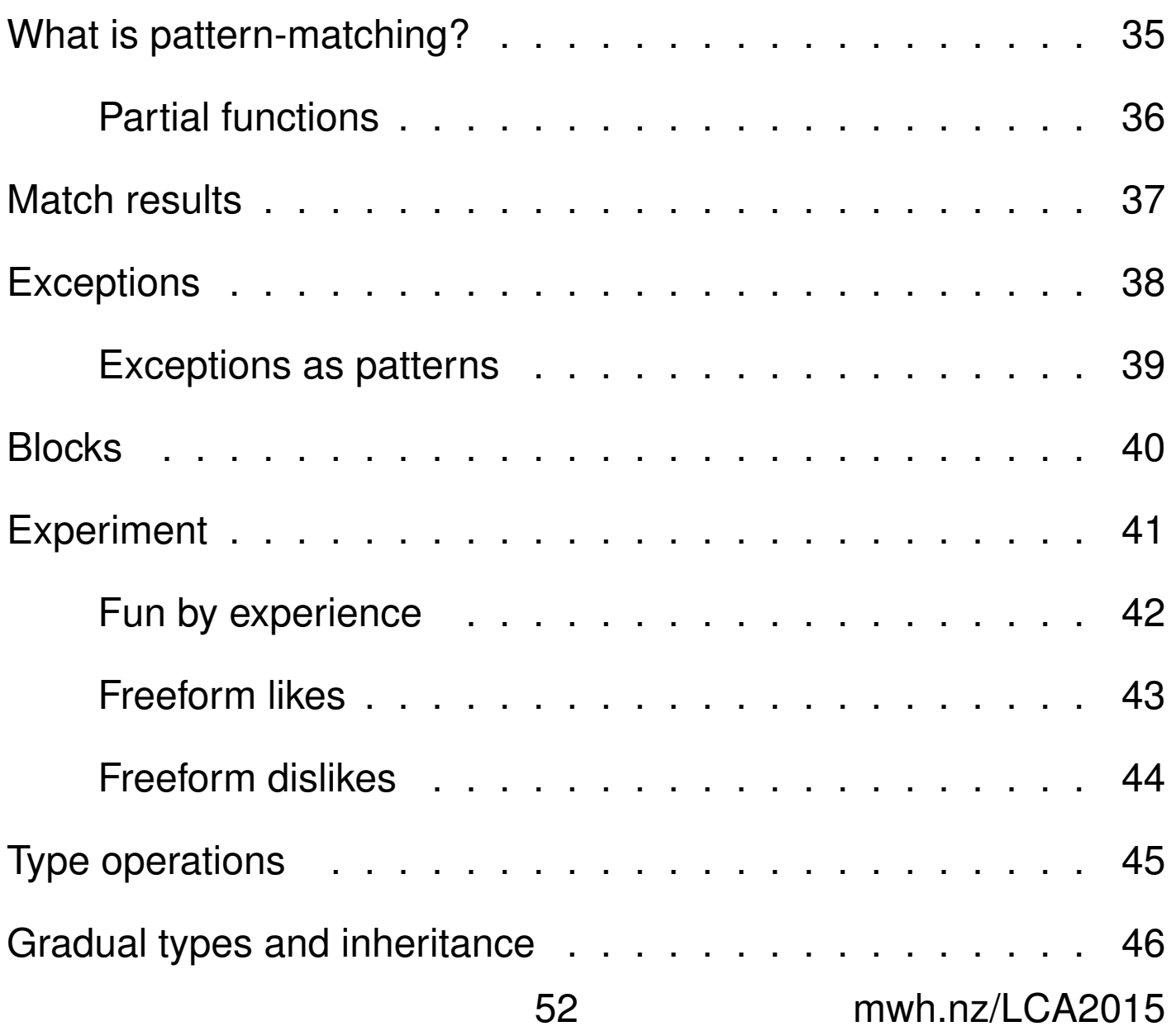

#### **[Contents](#page-46-0) 47**